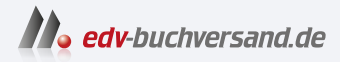

# LEGO-Filme mit Stop Motion Kreative Filme mit LEGO-Figuren

**» Hier geht's direkt [zum Buch](https://www.edv-buchversand.de/product/itp-0838/LEGO-Filme%20mit%20Stop%20Motion)**

# DIE LESEPROBE

Diese Leseprobe wird Ihnen von www.edv-buchversand.de zur Verfügung gestellt.

Bevor ich anfange, Ihnen die Grundlagen der Stop Motion Animation erklären, möchte ich zuerst einmal näher bringen, was Stop Motion denn überhaupt bedeutet.

Wenn Sie sich dieses Buch gekauft haben, dann haben Sie vielleicht schon eine Idee, was auf Sie zukommt, oder vielleicht wollen Sie einfach etwas ganz Neues lernen. Ganz egal, ob Sie gerade erst in die Stop-Motion-Technik einsteigen wollen, oder ob Sie schon etwas Erfahrung dabei haben, Sie werden in diesem Buch viele nützliche Tipps und Tricks finden. Beginnen wir auf jeden Fall mit der grundlegenden Idee hinter der Stop-Motion-Technik.

Stop Motion ist eine Filmtechnik, die verwendet wird, um reglosen Objekten Leben einzuhauchen. Wir können damit vor laufender Kamera Plastilinklumpen bewegen, unsere LEGO-Figuren die wildesten Abenteuer erleben lassen und spektakuläre Effekte erzielen. Viele Kinofilme wurden mit dieser Technik realisiert. Das Tolle daran ist aber, dass man so einen Film auch ganz einfach zu Hause drehen kann!

Jede normale Filmkamera nimmt viele einzelne Bilder auf, meistens zwischen 24 und 30 pro Sekunde. Werden diese Bilder schnell hintereinander abgespielt, sieht es für das menschliche Auge aus wie eine kontinuierliche Bewegung. Genau auf diesem Prinzip basiert die Stop-Motion-Technik. Sie fotografieren das Motiv, verändern eine Kleinigkeit, und fotografieren es wieder.

Wenn Sie das geschickt anstellen und oft genug wiederholen, sehen die Bilder nachher aneinandergereiht aus wie ein normaler Film. Man kann sich das so vorstellen wie ein Daumenkino, nur eben digital und mit Fotos.

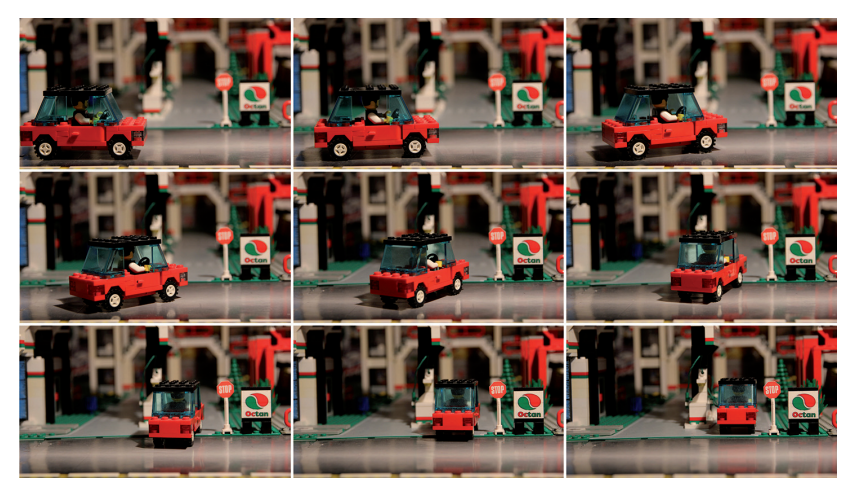

Abbildung 1.1: Diese Einzelbilder ergeben hintereinander abgespielt eine flüssige Bewegung

# **1.1 Überblick**

Die Geschichte des Stop-Motion-Films reicht bis in das 19. Jahrhundert zurück. Als Erfinder dieser Technik gilt der französische Theaterbesitzer und Regisseur Georges Méliès, der den Effekt für Zaubertricks einsetzte. So konnte er mit Hilfe der Stop-Motion-Technik ohne großen Aufwand eindrucksvolle Effekte erzielen, wie zum Beispiel Schauspieler verschwinden oder durch andere ersetzen lassen. Es wird erzählt, dass er den Effekt zufällig entdeckt hat, als während den Dreharbeiten die Kamera stockte und so die Illusion entstand, Figuren würden einfach so von ihrem Platz verschwinden.

Auch alle beliebten Zeichentrickserien wie beispielsweise »Die Simpsons« verdanken wir eigentlich Méliès, denn sie beruhen auf derselben Technik und werden ähnlich wie ein Stop-Motion-Film produziert. Ein Zeichentrickfilm ist nichts anderes als ein Stop-Motion-Film, nur dass anstelle der LEGO-Figuren (oder anderer Modelle) gezeichnete Bilder abfotografiert werden.

#### 1.1 Überblick

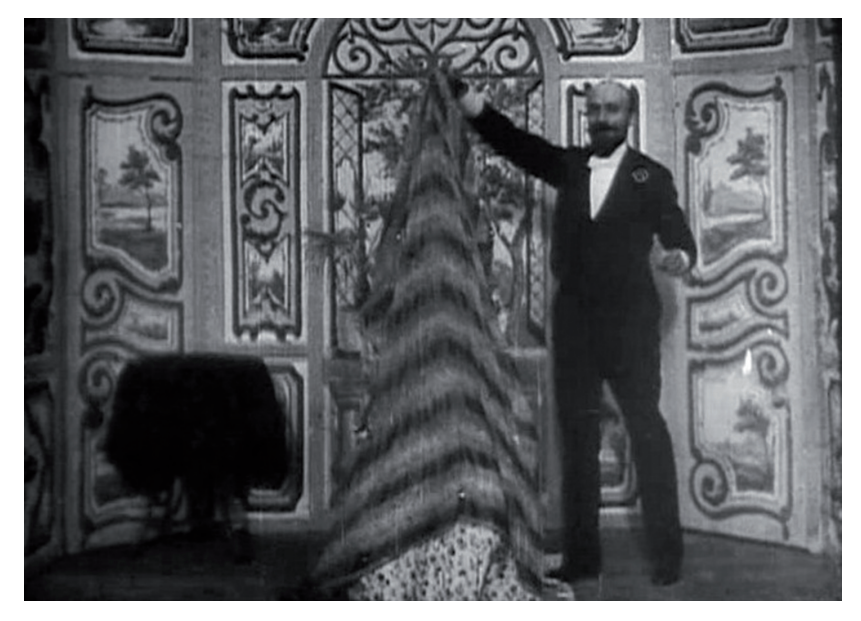

Abbildung 1.2: Méliès lässt eine Frau verschwinden

Stop Motion wurde im Laufe der Filmgeschichte immer wieder weiterentwickelt und in vielen Filmen eingesetzt, vor allem, um Spezialeffekte zu realisieren. Dafür wurden Miniaturmodelle Bild für Bild vor einem blauen Hintergrund (einem sogenannten Bluescreen) animiert. Der Hintergrund wurde danach durch den eigentlichen Film ersetzt und das Modell somit in den Film eingefügt. So konnten auch früher schon ohne Computer eindrucksvolle Science-Fiction-Filme mit realistisch aussehenden Raumschiffen entstehen.

Moderne Produktionen haben wenig gemeinsam mit dem ursprünglichen Stop-Motion-Film, da heute viele Aufgaben vom Computer übernommen werden. So kann beispielsweise durch den Einsatz moderner Software aus einigen wenigen Bildern ein Film berechnet werden, indem der Computer einfach die fehlenden Bilder generiert. Manchmal werden Bewegungen der Modelle vorprogrammiert und dann mit Elektromotoren ausgeführt. Auch gewisse Effekte wie Sprünge, Feuer oder Wasser werden oft erst nachträglich am Computer realisiert. (Wie das einfacher und ohne Computer geht, zeige ich Ihnen in Abschnitt 8.4).

Wird heutzutage Stop Motion in professionellen Filmen eingesetzt, ist dies meist eine bewusste stilistische Entscheidung, um dem Film ein besonderes Flair zu verleihen. So setzte zum Beispiel der französische Regisseur und Oscar-Gewinner Michel Gondry die Stop-Motion-Technik ein, um ein ikonisches Musikvideo für den Song »Fell in Love with a Girl« der amerikanischen Rockband »The White Stripes« zu produzieren. Das Video besteht hauptsächlich aus bizarren Mustern aus LEGO-Steinen sowie den Gitarre und Schlagzeug spielenden LEGO-Versionen der beiden Bandmitglieder. Sie können sich das Video auf dem offiziellen YouTube-Kanal der Band ansehen:

#### *http://youtu.be/fTH71AAxXmM*

Die neueste Entwicklung bei Stop-Motion-Filmen ist die Verwendung von 3D-Druckern. Dabei wird ein digitales, animiertes Modell im Computer kreiert und dann aus einem flüssigen oder pulverförmigen Material ein reales 3D-Modell »gedruckt«. Das erste Mal wurde diese Technik 2009 in dem Film »Coraline« des Filmstudios LAIKA benutzt, um die Gesichter der Charaktere zu animieren. 2012 entwickelte LAIKA die Technik für den Film »ParaNorman« weiter und nutze Farb-3D-Drucker. »ParaNorman« und »Coraline« sind außerdem die ersten Stop-Motion-Filme, die in den Kinos in 3D zu sehen waren.

Einen kurzen Trailer können Sie sich hier ansehen:

*https://youtu.be/haQamhG1xNg*

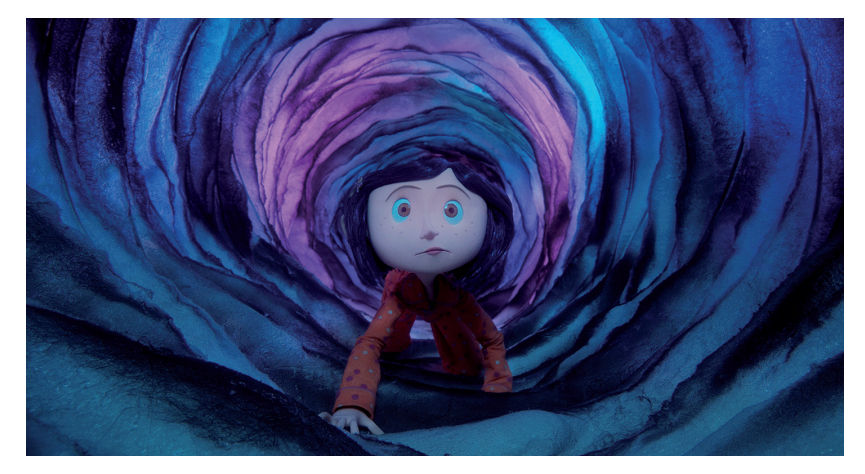

Abbildung 1.3: Screenshot von »Coraline« – mit freundlicher Genehmigung von LAIKA.  $© 2009$ 

Falls Sie noch mehr über die Produktion eines professionellen Stop- Motion-Films erfahren wollen, können Sie sich die Dokumentation »ParaNorman, Behind The Scenes« auf YouTube ansehen: *http://youtu.be/\_UAfgzAb84A* (im Video wird Englisch gesprochen).

# **1.2 Wo wird Stop Motion eingesetzt?**

Die Einsatzmöglichkeiten der Stop-Motion-Technik sind vielfältig, haben sich im Laufe der Zeit aber verändert.

Viele Spezialeffekte bei Realfilmen, die heutzutage am Computer berechnet werden, wurden früher mit Hilfe von Stop-Motion-Bildern realisiert. Ein bekanntes Beispiel dafür ist der »AT-AT Walker« in den Star-Wars-Filmen. Da Computereffekte damals noch in den Kinderschuhen steckten, wurde der Walker als Modell nachgebaut, seine Bewegungen Bild für Bild fotografiert und danach in den Film eingefügt.

Ein anderes Beispiel für einen klassischen Stop-Motion-Film ist die Serie »Wallace & Gromit«. Die fünf Filme, von denen drei den Oscar gewannen und alle dafür nominiert waren, wurden vollständig mit Stop Motion realisiert. Die Charaktere und große Teile des Sets wurden dafür aus Knetmasse modelliert. Wie aufwändig so eine Produktion ist, sieht man daran, dass im Durchschnitt pro Tag nur 30 Bilder, also etwas mehr als eine Sekunde, geschafft wurden.

Weitere große Stop-Motion-Produktionen der letzten Jahre sind die Kinofilme »Isle of Dogs« vom bekannten Regisseur Wes Anderson aus dem Jahr 2018 sowie Guillermo del Toros »Pinocchio«, der von Netflix produziert und bei der Oscarverleihung 2023 als »Bester Animationsfilm« ausgezeichnet wurde. Sehen Sie sich einen kurzen Ausschnitt auf YouTube an:

#### *https://youtu.be/zBHUuONPFts*

Vermutlich werden Sie bei Stop-Motion mit LEGO sofort an »The LEGO Movie« und seine Fortsetzungen »The LEGO Movie 2« und »The LEGO Batman Movie« denken. Diese actiongeladenen Filme sind der Traum jedes LEGO-Fans und nicht selten werde ich gefragt, wie diese Filme denn entstanden sind. Die Antwort ist vielleicht etwas überraschend: am Computer. Mit Ausnahme des

Abspannes – der wurde tatsächlich in zweimonatiger mühsamer Handarbeit mit tausenden LEGO-Steinen animiert – wurden diese Filme komplett am Computer mit 3D-Modellen erstellt. Dabei wurde aber mit viel Liebe zum Detail vorgegangen, um den Eindruck einer echten Stop-Motion-Animation zu erzeugen. Die Figuren bewegen sich tatsächlich nur so, wie es auch mit echten LEGO-Minifiguren möglich wäre, und es wurden bewusst kleine Fehler, Fingerabdrücke und Staub über die computergenerierten Figuren und Steine gelegt.

Das bedeutet aber nicht, dass Stop-Motion »out« ist, ganz im Gegenteil! Vor allem im Internet entwickelte sich diese Technik zu einem neuen Trend. Auf YouTube findet man bei einer Suche nach »LEGO Stop-Motion« mehrere Millionen Videos, die bekanntesten davon haben über 90 Millionen Aufrufe (Stand Juli 2020). Auch die Macher von »The LEGO Movie« nannten diese unzähligen Videos von Hobby-Filmemachern als ihre größte Inspiration und waren begeistert von Vielfalt und Kreativität.

Grund für die Popularität dieser Videos ist, dass heutzutage beinahe jeder die nötigen Mittel für einen Stop-Motion Film zu Hause hat. Waren früher solche Filme großen Studios vorbehalten, kann heute jeder, der ein Smartphone besitzt, zum Regisseur werden.

# **1.3 Einordnung**

Im Grunde kann man diese Hobbyfilme in drei Kategorien einteilen: Realfilme, Claymation und Brickfilm.

### **Realfilme**

Realfilme haben normale Menschen als Akteure und benutzen die Stop-Motion-Technik, um einen speziellen, meist surrealen Effekt zu erzielen. So kann man beispielsweise Menschen die Straße entlang gehen lassen, ohne dass sie die Füße bewegen. In diesem Video besucht ein Mann mit nur wenigen Schritten Sehenswürdigkeiten in den USA: *https://youtu.be/36v\_DtEhU68*

#### 1.3 Einordnung

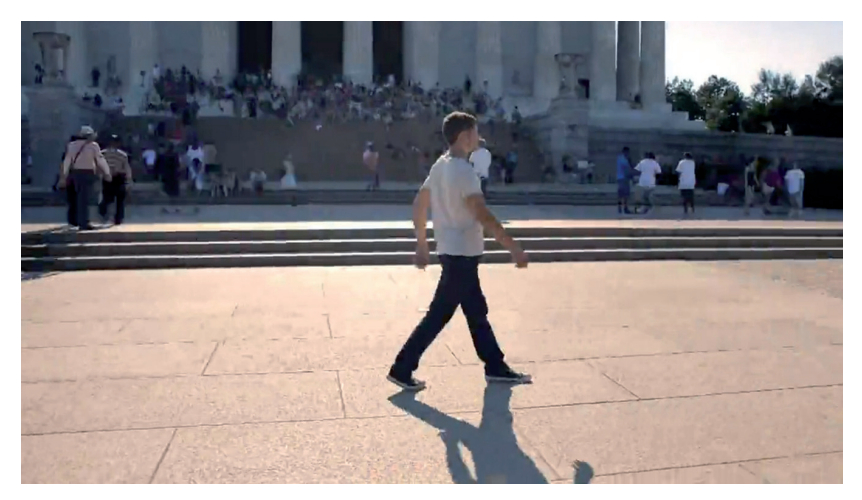

Abbildung 1.4: Screenshot von »Guy Walks Across America«

Ein anderer YouTube Trend ist die Stop Motion Animation mit Post-its. Bei dieser speziellen Art von Stop-Motion-Film spielen kleine selbstklebende Notizzettel die Hauptrolle. In diesem Video arbeitet ein Mann an seinem Computer, während auf der Wand vor ihm die Notizzettel zum Leben erwachen.

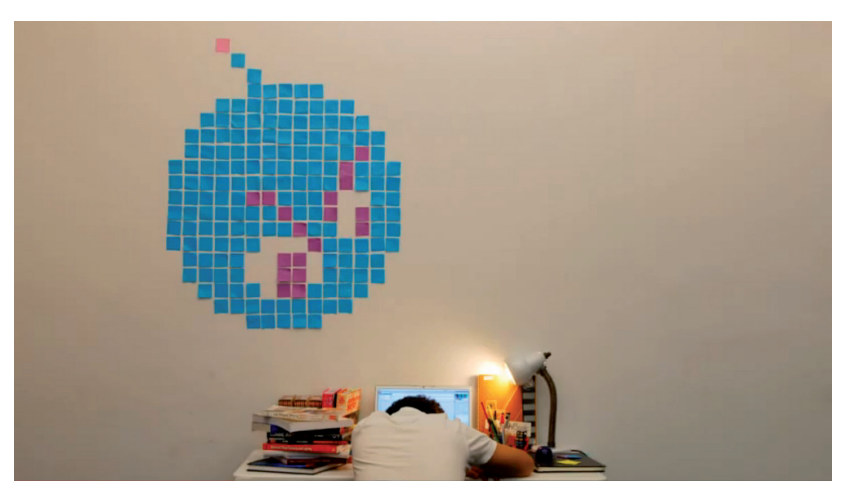

*http://youtu.be/BpWM0FNPZSs*

Abbildung 1.5: Screenshot von DEADLINE post-it stop motion

## **Claymation**

Claymation setzt sich zusammen aus dem englischen Wort »clay« (Lehm, Ton) und »motion« (Bewegung). Hier bestehen die Akteure, wie bei Wallace & Gromit, aus Knetmasse oder Plastilin. Diese lassen sich natürlich wunderbar verformen und animieren, der Nachteil ist allerdings, dass sie zuerst modelliert werden müssen und dadurch sehr aufwändig herzustellen sind.

# **Brickfilm**

Die letzte Kategorie ist der Brickfilm. Der Name kommt auch aus dem englischen und bedeutet so viel wie »Steinfilm«. Gemeint ist natürlich kein normaler Stein, sondern ein LEGO-Stein. LEGO eignet sich wunderbar für Stop-Motion-Filme, da es eine Vielzahl an Figuren und Bausteinen gibt, mit denen ganz tolle Sets gebaut werden können. So können Sie ganz einfach Geschichten erzählen, für die Sie bei einem Realfilm ein millionenschweres Budget bräuchten. Mit Brickfilmen können Sie Ihre Lieblingsfilme nachstellen, Geschichten aus Ihrem Leben erzählen oder einfach nur mit Spezialeffekten Ihrer Kreativität freien Lauf lassen!

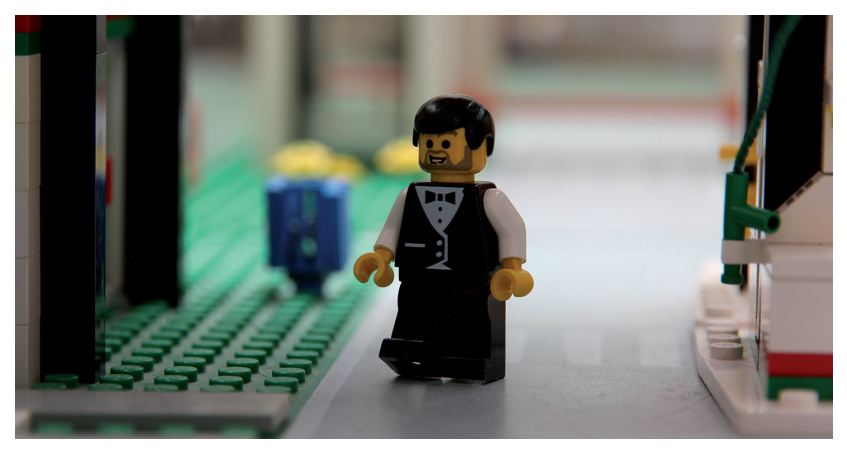

Abbildung 1.6: Eine LEGO-Figur

Die Figuren können am Kopf, an den Armen, Händen und Beinen bewegt werden. Man ist also nicht ganz so flexibel wie mit Knetmasse, aber das ist nicht unbedingt ein Nachteil. Figuren und Hintergrund sind leicht gebaut und die Figuren können einfach bewegt und verändert werden. Der LEGO-Film oder Brickfilm ist somit meiner Meinung nach die beste Methode, um in die wunderbare Welt der Stop Motion Animation einzusteigen. Ich werde in diesem Buch also die Produktion eines Brickfilmes Schritt für Schritt erklären, prinzipiell gilt die Anleitung aber für jede Art von Stop-Motion-Film.

# **Zeitraffer**

Eine ganz andere Anwendung der Stop-Motion-Technik ist der Zeitraffer-Film. Wie auch bei einem normalen Stop-Motion-Film werden hier einzelne Fotos aufgenommen und danach zu einem Film zusammengefügt. Der große Unterschied besteht allerdings darin, dass bei einem Zeitraffer-Film die Bilder in einem festgelegten Zeitintervall, beispielsweise jede Minute, über einen langen Zeitraum hinweg aufgenommen werden. Mit dieser Methode kann man zum Beispiel Wolkenformationen rasend schnell über den Himmel fegen lassen, einen Sonnenuntergang in wenigen Sekunden zeigen oder einer Pflanze beim Wachsen zusehen.